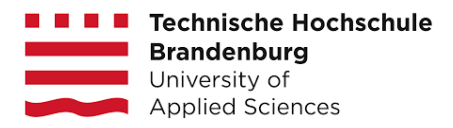

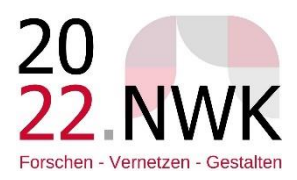

# **Einreichung der Beiträge für den Konferenzband**

Die Beiträge sind bis zum **29.05.2022** einzureichen.

Begrenzung des Beitrags:

- Full Paper zu Vortrag: max. 10.000 Zeichen (inkl. Leerzeichen) und max. 5 Abbildungen; mit Abstract, Bildern, Grafiken, Literaturangaben **max. 6 DIN A4-Seiten!**
- Paper zu Poster: max. 5.000 Zeichen (inkl. Leerzeichen) und max. 2 Abbildungen

Bitte laden Sie die Endversionen in das Conftool der Konferenz [\(https://www.conftool.org/nwk22/\)](https://www.conftool.org/nwk22/) als Word-Datei (\*.doc bzw. \*.docx) **sowie zusätzlich** als Datei im PDF-Format.

### **HINWEIS: Texte werden weder korrigiert noch lektoriert. Sie werden übernommen wie geliefert.**

### **Allgemeines zur Formatierung**

- Bitte diese Formatvorlage verwenden!
- Bitte verwenden Sie die Schrift Tahoma, Größe 10pt, mit 1,5-fachem Zeilenabstand sowie 2,5 cm Seitenrandabstand an allen Seitenrändern. Fügen Sie bitte keine Seitenzahlen hinzu.
- Den Text richten Sie bitte im Blocksatz aus.
- keine Seitenumbrüche einfügen
- Zeilenumbrüche nur mit Enter-Taste, keine sonstigen harten oder weichen Umbrüche einfügen
- keine manuelle Silbentrennung

 Formelzeichen im Text unbedingt nach DIN formatieren, sonst besteht die Gefahr, dass Formelzeichen beim Setzen des Textes nicht erkannt und demzufolge falsch dargestellt werden

hochgestellte Bereiche zwingend mit Formatierung "hochgestellt" anpassen, keinesfalls AltGr+2 oder AltGr+3 benutzen

 Nutzung von geschützten Leerzeichen, um ungewollte Trennungen zwischen Zahlen und deren zugehörigen Einheiten zu vermeiden (Strg+Umschalt+Leertaste)

- Bilder:
	- o Druck erfolgt schwarz/weiß à Bilder in Graustufen anlegen
	- o Pro Beitrag können zwei bis maximal fünf Bilder oder Grafiken eingefügt werden unter Angabe von Legenden (Abbildung 1 usw.: Ihre Beschreibung) und unbedingt mit Angabe von Copyright bzw. Fundstelle.
	- o Zeichnungen, Diagramme und Fotos werden als Abbildung gekennzeichnet und ebenso wie Tabellen fortlaufend nummeriert.
	- o Bilder nicht im Word anschneiden und keine Wordtextfelder hineinlegen, sondern Originalbilder so bearbeiten, wie sie im Tagungsband abgebildet werden sollen
	- o Auflösung mind. 300 dpi
	- o vorzugsweise Bilder "mit Text in Zeile" anlegen, bei umflossenen Bildern und Tabellen zwingend eine PDF-Version mitschicken
	- Bildunterschriften nummerieren und als normalen Text einfügen (keine Textfelder)
- Tabellen mit Tabellenüberschriften versehen und nummerieren

# **Die Gliederung**

- Dezimalgliederung; nach der jeweils letzten Ziffer steht kein Punkt
- Literaturverzeichnis & ggfs. Anhang nicht nummeriert, bsp:
- 1. Einleitung
- 2. Erstes Kapitel
	- 2.1 Erstes Unterkapitel des ersten Kapitels
- 2.2 Zweites Unterkapitel des ersten Kapitels
- 3. Zweites Kapitel 3.1 Erstes Unterkapitel des zweiten Kapitels …
- 4. Drittes Kapitel
- 5. Schluss Literaturverzeichnis Anhang

# **Zitation**

Schriftart Tahoma, Schriftgröße 10 pt; Zeilenabstand 1.25 pt, Abstand zwischen Absätzen 6 pt, Absatzausrichtung: Blocksatz.

 Wörtliche Zitate in doppelte Anführungszeichen & mit dem Namen des Autors/der Autorin, der Jahres- und der Seitenzahl belegt. Wird der Name bereits im Satz genannt, steht die Angabe direkt dahinter, sonst in Klammern nach dem Zitat. Bei

nicht-wörtlichen Zitaten wird "cf." hinzugefügt:

So sagt Glucks (2019: 387) "[...] dass die Verwendung von Spinnenbeinen in Zaubertränken nicht mehr den Tierschutzrichtlinien entspricht". oder:

Das zeigt, "[...] dass die Verwendung von Spinnenbeinen in Zaubertränken nicht mehr den Tierschutzrichtlinien entspricht" (Glucks 2019: 387).

oder:

Die Verwendung von Spinnenbeinen in Zaubertränken verstößt gegen die Tierschutzrichtlinien (cf. Glucks 2019: 387).

Auslassungen im Zitat durch drei Punkte in eckigen Klammern

 Überschreitet das Zitat eine Länge von drei Zeilen, wird es rechts und links um 0.5 pt eingerückt und erscheint in Schriftgröße 10 pt:

Sed ut perspiciatis unde omnis iste natus error sit voluptatem accusantium doloremque laudantium, totam rem aperiam, eaque ipsa quae ab illo inventore veritatis et quasi architecto beatae vitae dicta sunt explicabo. Nemo enim ipsam voluptatem quia voluptas sit aspernatur aut odit aut fugit, sed quia consequuntur magni dolores eos qui ratione voluptatem sequi nesciunt. Neque porro quisquam est, qui dolorem ipsum quia dolor sit amet, consectetur, adipisci velit, sed quia non numquam eius modi tempora incidunt ut labore et dolore magnam aliquam quaerat voluptatem.

(Nemo 2020: 78)

Bezieht sich der Nachweis auf eine einzelne Folgeseite, so steht "f." (also etwa: cf. Glucks 2019: 387f.). Bei mehreren Seiten wird jedoch immer die genaue Seitenzahl angegeben (also etwa: cf. Glucks 2019: 387–394).

Bezug auf die unmittelbar zuvor genannte Quelle mit "ibd."; bei derselben Quelle mit anderer Seitenzahl: "cf. ibd.: 395".

 Alle Verweise grundsätzlich im Text, nicht gesondert in Fußnoten. Vollständige Literaturangaben ausschließlich im Literaturverzeichnis

 Abbildungen und Tabellen erhalten einen Titel (9 pt, zentriert unter der Abbildung/Tabelle) und werden nummeriert und mit einem Titel in kleinerer Schriftgröße versehen.

**Hervorhebungen** fett

 Metasprache (Objektsprache) kursiv, Bedeutungsangaben in einfachen Anführungszeichen, also z. B. so wie im nachfolgenden Satz: Das Wort hexen wird hier im Sinne von zaubern' verwendet.

 Abkürzungen aus einzelnen Buchstaben (z. B., u. a., i. e.): Bestandteile durch festen Leerschritt (in den meisten Textprogrammen: ALT plus Leerschritt-Taste) getrennt.

 Fußnoten nach dem Satzzeichen (einzige Ausnahme: Sie beziehen sich nur auf ein einzelnes Wort); hochgestellt, Schriftgröße 8 pt, der Fußnotentext selbst 10 pt, Blocksatz

# **Nachfolgend beginnt die Formatvorlage, nach der Sie bestenfalls Ihr Full Paper in einem Word-Dokument erstellen.**

## **Titel des Beitrages**

Musterautor\*in<sup>1</sup>; Musterautor\*in<sup>2</sup>  $1$  Name der Einrichtung 1,  $2$  Name der Einrichtung 2 Adresse der Einrichtung 1 (Hauptautor\*in), E-Mail-Adresse 1 (Hauptautor\*in)

 Verwenden Sie hochgestellte Ziffern, um Autor\*innen aus verschiedenen Einrichtungen zu differenzieren

• Musterautor\*in  $1 =$  Hauptautor\*in

## **Kurzfassung**

Beginnen Sie den eigentlichen Text mit einer Kurzfassung Ihres Beitrages. Diese darf nicht länger als 800 Zeichen (inkl. Leerzeichen) sein. Hier können Sie die zuvor bereits eingereichte Kurzfassung wiederverwenden.

Gliederung Paper (sowohl für Full Paper für Vortrag als auch Paper für Poster verwendbar):

# **1. Einleitung (Einführung in Ihre Forschungsarbeit)**

- **2. Kapitelüberschrift (Methoden)**
- **3. Kapitelüberschrift (Kernaussage und Erkenntnisse Ihrer Forschungsarbeit)**
- **4. Kapitelüberschrift (weitere Überschriften, die für Ihre Forschungsarbeit relevant sind)**

…

**5. Ergebnis/Diskussion**

…

- **6. Literaturverzeichnis**
- hängende Absätze (Einzug um 0.5 pt) ohne zusätzlichen Abstand
- Seitenangaben (von-bis) mit langem Stich
- Die einzelnen Nachweise haben die folgende Form:

## **Monographien:**

Glucks, Gina (2019): Moderne Hexentränke. Eine Rezeptsammlung. Zauberhausen: Brockendruck. Zahn, Raffi/Sauger, Brutus (2018): Vampir, Natur und Technik im aktuellen Diskurs. Grabstein/Totenbrück: Fledermausverlag.

bei mehr als drei Personen, mehr als drei Orten, mehreren Auflagen, Vorliegen einer Reihe:

Schnuck, Heide et al. (1952/2020): Klang- und Sangwelt von Graupelstutzlingen. 21., vollständig neu bearbeitete Auflage. Piepenstedt etc.: Singvögelverlag. (= Schriftenreihe des Piepenstedter Singvogelvereins 13).

## **Herausgaben:**

Panther, Paul (ed.) (2018): Wer hat an der Uhr gedreht? New Clock.

Quack, Alfred Jodokus/Mouse, Mickey (eds.) (2018): Erkenntnisse über Glück von Enten und Mäusen. Piepenstedt/New Clock: Trickverlag.

## **Zeitschriftenaufsätze:**

Glucks, Gina (2018): "Neue Rezepturen für Piffpafftränke". Vierteljahresschrift des Hexenverbandes 4/10: 7–21.

### **Aufsätze in Sammelbänden:**

Duck, Donald (2022a): "Vom Glück mit Drillingen". In: Quack, Alfred Jodokus/Mouse, Mickey (eds.) (2022): Erkenntnisse über Glück von Enten und Mäusen. Piepenstedt/New Clock, Trickverlag: 251– 255. (= Schriften des Piepenstedter Singvogelvereins 18).

Duck, Donald (2022b): "Vom Unglück mit einem geizigen Onkel". In: Quack, Alfred Jodokus/Mouse, Mickey (eds.) (2022): Erkenntnisse über Unglück von Enten und Mäusen. Piepenstedt/New Clock, Trickverlag: 21–55. (= Schriften des Piepenstedter Singvogelvereins 19).

### **Internetquellen:**

- URL + in eckigen Klammern das Datum des letzten Zugriffs
- Zitieren nach denselben Prinzipien wie bei anderen Quellen auch:

Martin, Oliver et al.: Barks' Thierleben. Biodiversität in Entenhausen. yumpu.com/de /document/read/39954271/pdf-barks-thierleben-biodiversitat-in-entenhausen [12.09.2015].

Für Quellen mit *Digital Object Identifier* (DOI) muss dieser stets verwendet werden. Dabei kann entweder eine URL- oder nur die doi-Angabe erfolgen, also:

Glucks, Gina (2018): "Neue Rezepturen für Piffpafftränke". Vierteljahresschrift des Hexenverbandes 4/10: 7–21. dx.doi.org/nn.nnnnn/nnnnnnnnnn.

#### oder:

Glucks, Gina (2018): "Neue Rezepturen für Piffpafftränke". Vierteljahresschrift des Hexenverbandes 4/10: 7–21. doi: nnnnn/nnnnnnnnn.

 keine URLs im Text, auch nicht in Fußnoten, dort möglichst Autor und Jahr, sonst eine andere sinnvolle Art der Kennung (etwa ein Kurztitel), anhand derer die Quelle dann im Literaturverzeichnis aufgefunden werden kann. Wenn es eine Printversion gibt, empfiehlt es sich meist, diese zu zitieren.